# Sistem Pendukung Keputusan Pemilihan Pestisida untuk Tanaman Cabai Menggunakan Metode MAUT

Sukamto [1]\*, Riki Ario Nugroho [2], Randi Andri Nugrah [3] Sistem Informasi, FMIPA Universitas Riau [1], [2], [3] Pekanbaru, Riau, Indonesia [sukamto@lecturer.unri.ac.id](mailto:sukamto@lecturer.unri.ac.id)<sup>[1]</sup>; [riki.ario@lecturer.unri.ac.id](mailto:riki.ario@lecturer.unri.ac.id)<sup>[2]</sup> [; randi.andria3606@student.unri.ac.id](mailto:avisha.delinda@student.unri.ac.id)<sup>[3]</sup>

*Abstract***— Diseases in chili plants often cause farmers to experience crop failure. Diseases that are often encountered are leaf spot disease, wilt disease, and anthracnose disease caused by fungi. Therefore, farmers are trying to prevent and reduce the disease by using pesticides. The use of pesticides in agriculture plays a role in preventing and reducing diseases in chili plants. Pesticides for chili plants are quite widely spread on the market and have the advantages of each product offered to farmers, so farmers must be more careful and understanding in choosing pesticides to be used in preventing chili plant diseases. For that we need a decision support system (SPK). The purpose of this research is to apply the MAUT method in SPK which can help chili farmers in selecting pesticides. The data used in this study are 10 types of pesticides as an alternative. While the criteria consist of price, classification, number of diseases eradicated, method of action, shelf life, and formulation concentration. Data analysis uses the MAUT method with the steps of forming a decision matrix, normalizing the decision matrix, determining the utility matrix, calculating the final utility, and ranking. The research results obtained for the three best pesticides are Tridex 80 WP, Ziflo 76 WG, and Cabriotop 60 WG.**

*Keywords—Chili Plant, MAUT Method, Pesticides.*

*Abstrak***—Penyakit pada tanaman cabai sering kali menjadikan petani mengalami gagal panen. Penyakit yang sering dijumpai yaitu penyakit bercak pada daun, penyakit layu, dan penyakit antraknosa yang disebabkan oleh jamur. Oleh karena itu para petani berusaha untuk mencegah dan mengurangi penyakit tersebut dengan penggunaan pestisida. Penggunaan pestisida dalam bidang pertanian cukup berperan dalam mencegah dan mengurangi penyakit pada tanaman cabai. Pestisida untuk tanaman cabai cukup banyak tersebar di pasaran dan memiliki keunggulan masing-masing produk yang ditawarkan kepada petani, sehingga para petani harus lebih teliti dan memahami dalam memilih pestisida yang akan digunakan dalam mencegah penyakit tanaman cabai. Untuk itu diperlukan sistem pendukung keputusan (SPK). Tujuan dari penelitian ini adalah untuk menerapkan metode MAUT dalam SPK yang dapat membantu petani cabai dalam memilih pestisida. Data yang digunakan dalam penelitian ini ada 10 jenis pestisida sebagai alternatif. Sedangkan kriteria terdiri dari harga, klasifikasi, jumlah penyakit yang dibasmi, cara kerja, daya tahan simpan, dan konsentrasi formulasi. Analisa data menggunakan metode MAUT dengan** 

**langkah-langkah membentuk matriks keputusan, normalisasi matriks keputusan, menentukan matriks utilitas, menghitung utilitas akhir, dan perangkingan. Hasil penelitian yang diperoleh untuk tiga pestisida terbaik adalah Tridex 80 WP, Ziflo 76 WG, dan Cabriotop 60 WG.** 

#### *Kata Kunci— Metode MAUT, Pestisida, Tanaman Cabai*

### I. PENDAHULUAN

Berbagai macam upaya petani dalam meningkatkan produksi cabai, adanya penyakit pada tanaman cabai sering kali menjadikan petani mengalami gagal panen. Beberapa penyakit yang sering dijumpai yaitu penyakit bercak pada daun, penyakit layu, penyakit antraknosa yang disebabkan oleh jamur dan penyakit lainnya. Tanaman cabai juga rentan terhadap cuaca dan suhu yang berubah tiba-tiba. Oleh karena itu para petani berusaha untuk mencegah dan mengurangi penyakit-penyakit mulai dari pemilihan bibit yang bagus serta penggunaan pestisida pada tanaman cabai.

Penggunaan pestisida dalam bidang pertanian cukup berperan dalam mencegah dan mengurangi penyakit pada tanaman cabai. Pestisida sangat efektif dan efisien dalam mengatasi penyakit pada tanaman cabai. Pestisida juga bisa mengurangi hama disekitar yang menyebabkan penyakit pada tanaman cabai itu sendiri. Sehingga dapat meningkatkan hasil panen yang besar bagi para petani.

Pestisida untuk tanaman cabai banyak beredar dan memiliki keunggulan produk yang ditawarkan, sehingga petani harus teliti dalam memilih pestisida yang akan digunakan dalam mencegah penyakit tanaman cabai. Para petani bingung dalam memilih pestisida yang baik karena banyak kriteria dari produk pestisida tersebut, serta keunggulannya saling bersaing sehingga petani harus sangat selektif kepada pestisida yang akan digunakan. Untuk itu diperlukan sistem pendukung keputusan (SPK).

SPK digunakan untuk membantu pengambilan keputusan dalam situasi yang semiterstruktur dan situasi yang tidak terstruktur [1]. SPK bertujuan untuk menyediakan informasi pengguna agar dapat melakukan pengambilan keputusan dengan lebih baik [2]. Beberapa metode dalam SPK antara lain

AHP, TOPSIS, SAW, FMADM, WP, SMART, MAUT dan lain sebagainya [3]. Adapun yang akan diterapkan dalam penelitian ini adalah metode MAUT (*Multi Attribute Utility Theory*).

MAUT merupakan metode perbandingan kuantitatif yang mengkombinasikan pengukuran atas biaya (*cost*) dan keuntungan (*benefit*) yang berbeda. Untuk mencari alternatif yang mendekati keinginan *user* maka dilakukan perkalian terhadap skala prioritas yang sudah ditentukan. Sehingga hasil yang terbaik dan paling mendekati dari alternatif-alternatif tersebut yang akan diambil sebagai solusi [4]-[5].

Penelitian terdahulu yang dilakukan oleh Ramadiani, dkk pada tahun 2018 yang bertujuan untuk membandingkan metode MAUT dan TOPSIS dengan 150 alternatif dan 12 kriteria, menghasilkan akurasi MAUT lebih tinggi bernilai 94,99% dan TOPSIS 48%. Hasil akurasi tertinggi dimiliki MAUT dikarenakan perhitungan data asli dilakukan dengan menjumlahkan semua skor yang telah diperoleh kemudian digunakan sebagai hasil akhir [6].

Penelitian yang dilakukan oleh Wira Apriani pada tahun 2019 tentang "Pemilihan Pimpinan dengan Metode MAUT", menyimpulkan bahwa sistem disajikan dalam bentuk hasil angka perhitungan MAUT dengan nilai 83,60 merupakan alternatif tertinggi [7].

Penelitian yang dilakukan oleh Tia Imandasari, dkk, pada tahun 2019 dengan judul "Pemilihan Deodorant dengan Metode MAUT", menyimpulkan bahwa dengan metode MAUT menyelesaikan permasalahan dalam pemilihan deodorant cocok untuk dijadikan rekomendasi dengan peroleh nilai 0,73 terhadap alternatif tertinggi [8].

Penelitian yang dilakukan oleh Tonni Limbong, dkk, pada tahun 2020 tentang "Menentukan Matakuliah yang Efektif Belajar Daring (Belajar dan Ujian) dengan metode MAUT", menyimpulkan bahwa pembelajaran yang efektif adalah menggunakan aplikasi Google Meet dan Zoom untuk tatap muka dan Edmodo untuk tutorial dan penugasan dengan nilai 0,88 merupakan alternatif tertinggi [9].

Penelitian yang dilakukan oleh Ani Adam, dkk, pada tahun 2020 tentang "Pemilihan Dosen Berprestasi di Universitas Khairun dengan metode MAUT", menyimpulkan bahwa penelitian dengan metode MAUT hasil perangkingan adalah dengan nilai 300 merupakan alternatif tertinggi [10].

Penelitian yang dilakukan oleh Ade Ayunda Kusuma, dkk, pada tahun 2021 tentang "Pemilihan Lokasi Strategis Coffeshop Milenial dengan metode MAUT", menyimpulkan bahwa hasil perhitungan untuk beberapa alternatif serta memberikan nilai utilitas akhir terbaik dalam menentukan tempat yang strategis untuk usaha *coffeshop* dengan nilai 0,8054 merupakan alternatif tertinggi [11].

Penelitian ini bertujuan untuk menerapkan metode MAUT dalam SPK yang dapat membantu petani cabai dalam memilih pestisida yang baik dan benar sehingga dapat meningkatkan produktivitas tanaman cabai.

# II. LANDASAN TEORI

# *A. Sistem Pendukung Keputusan*

SPK mampu memecahkan masalah dengan cara mengolah data dengan berbagai model secara interaktif sehingga dapat memberikan informasi yang bisa digunakan dalam membuat sebuah keputusan [12] - [13].

# *B. Metode MAUT*

Metode MAUT merupakan suatu skema evaluasi akhir, *v*(*x*) dari suatu objek *x* sebagai bobot yang dijumlahkan dengan suatu nilai yang relevan terhadap nilai dimensinya yang disebut nilai utilitas. Metode MAUT digunakan untuk merubah dari beberapa kepentingan ke dalam nilai numerik dengan skala 0 - 1 dengan 0 mewakili pilihan terburuk dan 1 terbaik. Hasil akhir adalah urutan peringkat evaluasi yang merupakan pilihan dari pembuat keputusan [14]-[15].

Adapun langkah-langkah metode MAUT adalah sebagai berikut ([16], [17], [18], [19], [20]) :

1) Membentuk matriks keputusan, yaitu:

$$
X = \begin{bmatrix} x_{11} & x_{12} & \dots & x_{1n} \\ x_{21} & x_{22} & \dots & x_{2n} \\ \vdots & \vdots & \vdots & \vdots \\ x_{m1} & x_{m2} & \dots & x_{mn} \end{bmatrix}
$$
 (1)

2) Normalisasi matriks keputusan, yaitu:

$$
R = \begin{bmatrix} r_{11} & r_{12} & \dots & r_{1n} \\ r_{21} & r_{22} & \dots & r_{2n} \\ \vdots & \vdots & \vdots & \vdots \\ r_{m1} & r_{m2} & \dots & r_{mn} \end{bmatrix}
$$
 (2)

Jika kriteria *benefit*, maka:

$$
r_{ij} = \frac{x_{ij} - x_i^-}{x_i^+ - x_i^-}
$$
 (3)

Jika kriteria *cost*, maka

$$
r_{ij} = 1 + \frac{x_i^- - x_{ij}}{x_i^+ - x_i^-}
$$
 (4)

Dimana:

$$
x_i^+ = \max(x_{1i}, x_{2i}, \dots, x_{mi})
$$
 (5)

$$
x_i^- = \min(x_{1i}, x_{2i}, \dots, x_{mi})
$$
 (6)

 $x_{ij}$  = Bobot alternatif

 <sup>−</sup> = Bobot terburuk (*minimum*) dari kriteria ke-*i* <sup>+</sup> = Bobot terbaik (*maximum*) dari kriteria ke-*i*.

# 3) Menentukan matriks utilitas (*U*), yaitu:

$$
U = \begin{bmatrix} u_{11} & u_{12} & \dots & u_{1n} \\ u_{21} & u_{22} & \dots & u_{2n} \\ \vdots & \vdots & \vdots & \vdots \\ u_{m1} & u_{m2} & \dots & u_{mn} \end{bmatrix}
$$
(7)

Dimana

$$
u_{ij} = r_{ij} * w_i; \ i = 1, 2, ..., m; j = 1, 2, ..., n \tag{8}
$$

4) Menghitung utilitas akhir (*Ui*), yaitu:

$$
U_i = \sum_{j=1}^n u_{ij} \tag{9}
$$

5) Perangkingan, nilai utilitas akhir yang terbesar adalah alternatif yang terbaik.

#### III. METODE PENELITIAN

Langkah-langkah penelitian ini adalah sebagai berikut:

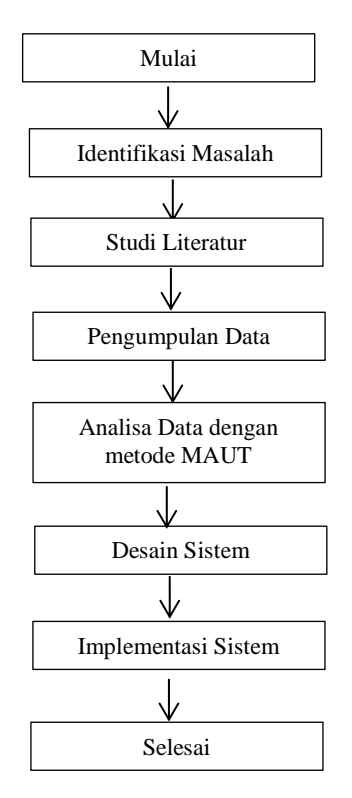

Gambar 1. Tahapan Penelitan

- A. Identifikasi masalah. Langkah ini dilaksanakan agar penulis dapat mengetahui apa saja kendala-kendala serta yang menjadi permasalahan dalam penentuan pestisida terbaik bagi petani cabai.
- B. Studi literatur. Dalam studi literatur ini penulis mencari beragam macam informasi tambahan untuk pembuatan sistem dengan metode MAUT dengan cara membaca serta meringkas berbagai macam artikel yang ada di jurnal dan buku-buku seputar materi terkait permasalahan yang sudah

ditemukan sebelumnya pada langkah pengidentifikasian masalah.

- C. Pengumpulan data. Data yang berhubungan dengan informasi apa yang ingin didapatkan dan diolah dalam penelitian. Penelitian ini menerapkan beberapa metode pengumpulan data, yaitu :
	- 1) Data primer yaitu data yang didapatkan langsung dari Dinas Pertanian dan Pangan, serta petani cabai. Sumber informasi asli dianggap sebagai data primer. Observasi dan wawancara dilakukan untuk mendapatkan data primer, yaitu :
		- a) Observasi, mengamati di Dinas Pertanian dan Pangan, serta petani cabai, mengumpulkan materi dan informasi yang diperlukan untuk memperoleh data.
		- b) Wawancara, penulis melakukan pertanyaan tentang pestisida, yang memberikan tambahan materi dan detail yang tidak dapat diperoleh melalui pengamatan sederhana.
	- 2) Data sekunder, yaitu mengumpulkan buku, jurnal, dan publikasi yang digunakan, seperti kutipan dalam jurnal akademik dan sumber pustaka sekunder lainnya.

Berdasarkan pengumpulan data ini diperoleh*,* kriteriakriteria antara lain harga, jumlah penyakit yang dibasmi (kalsifikasi manfaat), cara kerja, daya tahan simpan, dan konsentrasi formulasi.

- D. Analisis data, menggunakan metode MAUT yang dilakukan dengan mengumpulkan data alternatif dan kriteria-kriteria untuk penilaian kelayakan pestisida.
- E. Desain sistem*,* menggunakan UML*.*
- F. Implementasi sistem*,* menggunakan bahasa HTML dengan PHP serta MySQL sebagai *database.*

# IV. HASIL DAN PEMBAHASAN

#### *A. Data Alternatif dan Kriteria*

Data alternatif pada penelitian ini sebanyak 10 pestisida dengan jenis fungisida yang diperoleh dari Dinas Pertanian Pangan, serta petani cabai. Adapun data alternatif dan kriteria dapat dilihat pada Tabel I.

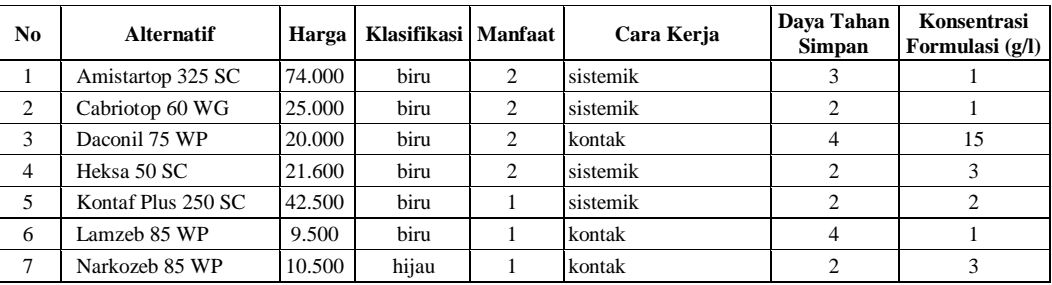

TABEL I. DATA ALTERNATIF

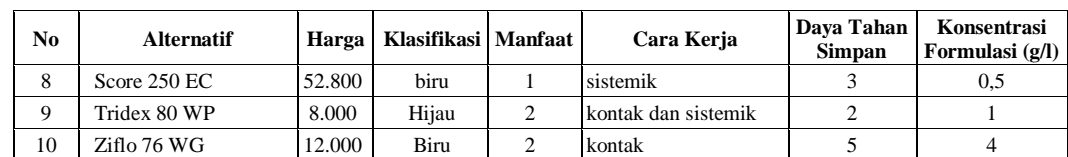

Sedangkan data kriteria ditentukan berdasarkan kriteria dan subkriteria, yaitu sebagaimana pada Tabel II dan Tabel III.

TABEL II. DATA KRITERIA DAN BOBOT

| Kode           | <b>Kriteria</b>              | <b>Bobot</b> | <b>Tipe</b>    |
|----------------|------------------------------|--------------|----------------|
| K1             | Harga                        | 0.25         | Cost           |
| K <sub>2</sub> | Klasifikasi                  | 0.15         | <b>Benefit</b> |
| K3             | Jumlah Penyakit yang Dibasmi | 0,20         | <b>Benefit</b> |
| K4             | Cara Kerja                   | 0.15         | <b>Benefit</b> |
| K5             | Daya Tahan Simpan            | 0,10         | <b>Benefit</b> |
| K6             | Konsentrasi Formulasi        | 0.15         | Cost           |

Tabel II merupakan data kriteria dan bobot yang terdiri dari kode, kriteria, bobot, dan tipe. Sedangkan Tabel III merupakan subkriteria dari masing-masing kriteria dengan poin yang ditentukan.

TABEL III. DATA KRITERIA DAN SUBKRITERIA

| Kode           | <b>Kriteria</b>                 | <b>Sub Kriteria</b>      | Poin                     |  |
|----------------|---------------------------------|--------------------------|--------------------------|--|
|                |                                 | > 60.001                 | 5                        |  |
|                |                                 | $45.001 - 60.000$        | $\overline{4}$           |  |
| K1             | Harga                           | $30.001 - 45.000$        | 3                        |  |
|                |                                 | $15.001 - 30.000$        | $\overline{c}$           |  |
|                |                                 | $\leq$ 15.000            | 1                        |  |
|                |                                 | Hijau                    | $\overline{\mathcal{L}}$ |  |
| K <sub>2</sub> | Klasifikasi                     | <b>Biru</b>              | 3                        |  |
|                |                                 | Kuning                   | $\overline{2}$           |  |
|                |                                 | Merah                    | 1                        |  |
| K <sub>3</sub> | Jumlah Penyakit<br>yang Dibasmi | Lebih dari 2<br>penyakit | 3                        |  |
|                | (Manfaat)                       | 2 penyakit               | $\overline{c}$           |  |
|                |                                 | 1 penyakit               | 1                        |  |
| K4             | Cara Kerja                      | 2 cara                   | $\overline{c}$           |  |
|                |                                 | 1 cara                   | 1                        |  |
|                |                                 | Lebih dari 4 tahun       | 5                        |  |
|                | Daya Tahan                      | 4 tahun                  | 4                        |  |
| K <sub>5</sub> | Simpan                          | 3 tahun                  | 3                        |  |
|                |                                 | 2 tahun                  | $\overline{c}$           |  |
|                |                                 | 1 tahun                  | 1                        |  |
|                |                                 | $>$ 4 g/l                | 5                        |  |
|                | Konsentrasi                     | $>$ 3 g/l                | 4                        |  |
| K <sub>6</sub> | Formulasi                       | $> 2$ g/l                | 3                        |  |
|                |                                 | $> 1$ g/l                | $\overline{c}$           |  |
|                |                                 | $\leq 1$ g/l             | $\mathbf{1}$             |  |

Berdasarkan Tabel I dan Tabel III diperoleh *rating* kecocokan sebagaimana pada Tabel IV.

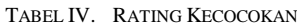

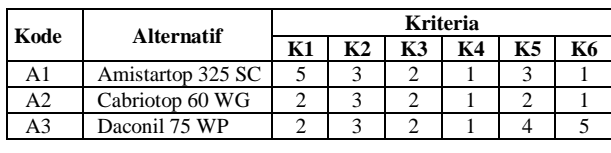

| Kode | <b>Alternatif</b>  | <b>Kriteria</b> |                |    |    |                |    |
|------|--------------------|-----------------|----------------|----|----|----------------|----|
|      |                    | K1              | K <sub>2</sub> | K3 | K4 | <b>K5</b>      | K6 |
| A4   | Heksa 50 SC        | 2               | 3              | 2  |    | 2              |    |
| A5   | Kontaf Plus 250 SC | 3               | 3              |    |    | 2              |    |
| A6   | Lamzeb 85 WP       |                 | 3              |    |    |                |    |
| A7   | Narkozeb 85 WP     |                 |                |    |    | 2              |    |
| A8   | Score 250 EC       |                 | 3              |    |    | 3              |    |
| A9   | Tridex 80 WP       |                 |                | 2  | 2  | $\mathfrak{D}$ |    |
| A10  | Ziflo 76 WG        |                 | 3              | 2  |    |                |    |

*B. Perhitungan Metode MAUT*

Perhitungan dengan metode MAUT terdiri dari:

1) Gunakan Tabel IV, dan persamaan (1) diperoleh matriks keputusan, yaitu

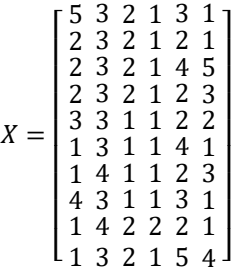

- 2) Berdasarkan Tabel II, K1 dan K6 bertipe *cost*. Sedangkan K2, K3, K4, dan K5 bertipe *benefit*. Gunakan persamaan (5) diperoleh:
	- $x_1^+ = max(5, 2, 2, ..., 1) = 5$  $x_2^+ = max(3, 3, 3, ..., 3) = 4$  $x_3^+ = max(2, 2, 2, ..., 2) = 2$  $x_4^+ = max(1, 1, 1, ..., 1) = 2$  $x_5^+ = max(3, 2, 4, ..., 5) = 5$
	- $x_6^+ = max(1, 1, 5, ..., 4) = 5$

Gunakan persamaan (6) diperoleh:

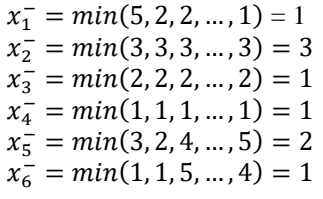

Untuk K1 bertipe *cost*, gunakan persamaan (4), diperoleh

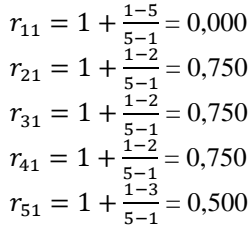

$$
r_{61} = 1 + \frac{1-1}{5-1} = 1,000
$$
  
\n
$$
r_{71} = 1 + \frac{1-1}{5-1} = 1,000
$$
  
\n
$$
r_{81} = 1 + \frac{1-4}{5-1} = 0,250
$$
  
\n
$$
r_{91} = 1 + \frac{1-1}{5-1} = 1,000
$$
  
\n
$$
r_{101} = 1 + \frac{1-1}{5-1} = 1,000
$$

Untuk K2 bertipe *benefit*, gunakan persamaan (3), diperoleh:

$$
r_{12} = \frac{3-3}{4-3} = 0,000
$$
  
\n
$$
r_{22} = \frac{3-3}{4-3} = 0,000
$$
  
\n
$$
r_{32} = \frac{3-3}{4-3} = 0,000
$$
  
\n
$$
r_{42} = \frac{3-3}{4-3} = 0,000
$$
  
\n
$$
r_{52} = \frac{3-3}{4-3} = 0,000
$$
  
\n
$$
r_{62} = \frac{3-3}{4-3} = 0,000
$$
  
\n
$$
r_{72} = \frac{4-3}{4-3} = 1,000
$$
  
\n
$$
r_{82} = \frac{3-3}{4-3} = 1,000
$$
  
\n
$$
r_{92} = \frac{4-3}{4-3} = 1,000
$$
  
\n
$$
r_{102} = \frac{3-3}{4-3} = 0,000
$$

Untuk K3 bertipe *benefit*, gunakan persamaan (3),

diperoleh:  
\n
$$
r_{13} = \frac{2-1}{2-1} = 1,000
$$
\n
$$
r_{23} = \frac{2-1}{2-1} = 1,000
$$
\n
$$
r_{33} = \frac{2-1}{2-1} = 1,000
$$
\n
$$
r_{43} = \frac{2-1}{2-1} = 1,000
$$
\n
$$
r_{53} = \frac{1-1}{2-1} = 0,000
$$
\n
$$
r_{63} = \frac{1-1}{2-1} = 0,000
$$
\n
$$
r_{73} = \frac{1-1}{2-1} = 0,000
$$
\n
$$
r_{83} = \frac{1-1}{2-1} = 0,000
$$
\n
$$
r_{93} = \frac{2-1}{2-1} = 1,000
$$
\n
$$
r_{103} = \frac{2-1}{2-1} = 1,000
$$
\nUntuk K4 bertipe *benefit*, gunakan persamaan (3), diperoleh:

 $r_{14} = \frac{1-1}{2-1}$ 

 $r_{24} = \frac{1-1}{2-1}$ 

 $r_{34} = \frac{1-1}{2-1}$ 

 $r_{44} = \frac{1-1}{2-1}$ 

 $r_{54} = \frac{1-1}{2-1}$ 

 $r_{64} = \frac{1-1}{2-1}$ 

 $r_{74} = \frac{1-1}{2-1}$ 

 $r_{84} = \frac{1-1}{2-1}$ 

 $\frac{1}{2-1}$  = 0,000

 $\frac{1}{2-1}$  = 0,000

 $\frac{1}{2-1}$  = 0,000

 $\frac{1}{2-1}$  = 0,000

 $\frac{1}{2-1}$  = 0,000

 $\frac{1-1}{2-1}$  = 0,000

 $\frac{1}{2-1}$  = 0,000

 $\frac{1}{2-1}$  = 0,000

 $r_{94} = \frac{2-1}{2-1}$  $\frac{2-1}{2-1}$  = 1,000  $r_{104} = \frac{1-1}{2-1}$  $\frac{1}{2-1}$  = 0,000

Untuk K5 bertipe *benefit*, gunakan persamaan (3), diperoleh:

$$
r_{15} = \frac{3-2}{5-2} = 0,333
$$
  
\n
$$
r_{25} = \frac{2-2}{5-2} = 0,000
$$
  
\n
$$
r_{35} = \frac{4-2}{5-2} = 0,667
$$
  
\n
$$
r_{45} = \frac{2-2}{5-2} = 0,000
$$
  
\n
$$
r_{55} = \frac{2-2}{5-2} = 0,000
$$
  
\n
$$
r_{65} = \frac{4-2}{5-2} = 0,667
$$
  
\n
$$
r_{75} = \frac{2-2}{5-2} = 0,000
$$
  
\n
$$
r_{85} = \frac{3-2}{5-2} = 0,333
$$
  
\n
$$
r_{95} = \frac{2-2}{5-2} = 0,000
$$
  
\n
$$
r_{105} = \frac{5-2}{5-2} = 1,000
$$

Untuk K6 bertipe *cost*, gunakan persamaan (4), diperoleh

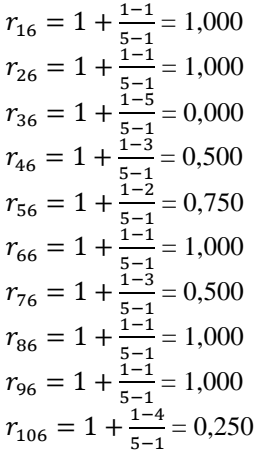

Sehingga untuk K1, K2, K3, K4, K5, dan K6 diperoleh matriks normalisasi *R* dengan persamaan (2) yaitu

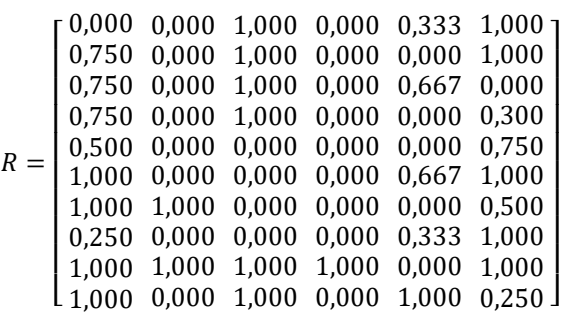

3) Berdasarkan Tabel II dan matriks *R*, untuk K1 gunakan persamaan (8), diperoleh :  $u_{11} = 0,000 * 0,25 = 0,000$  $u_{21} = 0.750 * 0.25 = 0.188$ 

$$
u_{31} = 0.750 * 0.25 = 0.188
$$

 $u_{41} = 0.750 * 0.25 = 0.188$  $u_{51} = 0,500 * 0,25 = 0,125$  $u_{61} = 1,000 * 0,25 = 0,250$  $u_{71} = 1,000 * 0,25 = 0,250$  $u_{81} = 0,250 * 0,25 = 0,063$  $u_{91} = 1,000 * 0,25 = 0,250$  $u_{101} = 1,000 * 0,25 = 0,2$ Untuk K2 gunakan persamaan (8), diperoleh:  $u_{12} = 0,000 * 0,15 = 0,000$  $u_{22} = 0,000 * 0,15 = 0,000$  $u_{32} = 0.000 * 0.15 = 0.000$  $u_{42} = 0,000 * 0,15 = 0,000$  $u_{52} = 0,000 * 0,15 = 0,000$  $u_{62} = 0.000 * 0.15 = 0.000$  $u_{72} = 1,000 * 0,15 = 0,150$  $u_{82} = 0,000 * 0,15 = 0,000$  $u_{92} = 1,000 * 0,15 = 0,150$  $u_{102} = 0,000 * 0,15 = 0,000$ Untuk K3 gunakan persamaan (8), diperoleh:  $u_{13} = 1,000 * 0,20 = 0,200$  $u_{23} = 1,000 * 0,20 = 0,200$  $u_{33} = 1,000 * 0,20 = 0,200$  $u_{43} = 1,000 * 0,20 = 0,200$  $u_{53} = 0,000 * 0,20 = 0,000$  $u_{63} = 0,000 * 0,20 = 0,000$  $u_{73} = 0,000 * 0,20 = 0,000$  $u_{83} = 0,000 * 0,20 = 0,000$  $u_{93} = 1,000 * 0,20 = 0,200$  $u_{103} = 1,000 * 0,20 = 0,200$ Untuk K4 gunakan persamaan (8), diperoleh :  $u_{14} = 0,000 * 0,15 = 0,000$  $u_{24} = 0,000 * 0,15 = 0,000$  $u_{34} = 0,000 * 0,15 = 0,000$  $u_{44} = 0,000 * 0,15 = 0,000$  $u_{54} = 0,000 * 0,15 = 0,000$  $u_{64} = 0,000 * 0,15 = 0,000$  $u_{74} = 0,000 * 0,15 = 0,000$  $u_{84} = 0,000 * 0,15 = 0,000$  $u_{94} = 1,000 * 0,15 = 0,150$  $u_{104} = 0,000 * 0,15 = 0,000$ Untuk K5 gunakan persamaan (8), diperoleh :  $u_{15} = 0.333 * 0.10 = 0.033$  $u_{25} = 0,000 * 0,10 = 0,000$  $u_{35} = 0.667 * 0.10 = 0.067$  $u_{45} = 0,000 * 0,10 = 0,000$  $u_{55} = 0,000 * 0,10 = 0,000$  $u_{65} = 0,667 * 0,10 = 0,067$  $u_{75} = 0,000 * 0,10 = 0,000$  $u_{85} = 0.333 * 0.10 = 0.033$  $u_{95} = 0,000 * 0,10 = 0,000$  $u_{105} = 1,000 * 0,10 = 0,100$ 

Untuk K6 gunakan persamaan (8), diperoleh :  $u_{16} = 1,000 * 0,15 = 0,150$  $u_{26} = 1,000 * 0,15 = 0,150$  $u_{36} = 0,000 * 0,15 = 0,000$  $u_{46} = 0,500 * 0,15 = 0,075$  $u_{56} = 0.750 * 0.15 = 0.113$  $u_{66} = 1,000 * 0,15 = 0,150$  $u_{76} = 0,500 * 0,15 = 0,075$  $u_{86} = 1,000 * 0,15 = 0,150$  $u_{96} = 1,000 * 0,15 = 0,150$  $u_{106} = 0,250 * 0,15 = 0,038$ Sehingga untuk K1, K2, K3, K4, K5, dan K6 diperoleh matriks *U*, yaitu:  $U =$ [ 0,250 0,000 0,200 0,000 0,100 0,038 ] I I ł ł I ł I I ł 0,000 0,000 0,200 0,000 0,033 0,150 0,188 0,000 0,200 0,000 0,000 0,150 0,188 0,000 0,200 0,000 0,067 0,000 0,188 0,000 0,200 0,000 0,000 0,075 0,125 0,000 0,000 0,000 0,000 0,113 0,250 0,000 0,000 0,000 0,067 0,150 0,250 0,150 0,000 0,000 0,000 0,075 0,063 0,000 0,000 0,000 0,033 0,150 0,250 0,150 0,200 0,150 0,000 0,150  $\overline{\phantom{a}}$  $\overline{\phantom{a}}$  $\overline{\phantom{a}}$  $\overline{\phantom{a}}$  $\overline{\phantom{a}}$  $\overline{\phantom{a}}$  $\overline{\phantom{a}}$  $\overline{\phantom{a}}$  $\overline{\phantom{a}}$ 4) Gunakan matriks *U* dan persamaan (9), diperoleh:  $U_1 = 0.000 + 0.000 + \cdots + 0.150 = 0.383$  $U_2 = 0,188 + 0,000 + \cdots + 0,150 = 0,538$  $U_3 = 0.188 + 0.000 + \cdots + 0.000 = 0.454$  $U_4 = 0.188 + 0.000 + \cdots + 0.075 = 0.463$  $U_5 = 0.125 + 0.000 + \cdots + 0.113 = 0.238$  $U_6 = 0.250 + 0.000 + \cdots + 0.150 = 0.467$  $U_7 = 0,250 + 0,150 + \cdots + 0,075 = 0,475$  $U_8 = 0.063 + 0.000 + \cdots + 0.150 = 0.246$  $U_9 = 0.250 + 0.150 + \cdots + 0.150 = 0.900$  $U_{10} = 0.250 + 0.000 + \cdots + 0.038 = 0.588$ Nilai-nilai utilitas akhir dapat dilihat pada Tabel V. TABEL V. NILAI UTILITAS AKHIR **Kode Alternatif Kriteria Utilitas K1 K2 K3 K4 K5 K6** A1 | Amistartop 325 SC | 5 | 3 | 2 | 1 | 3 | 1 | 0,383

A2 Cabriotop 60 WG 2 3 2 1 2 1 0,538 A3 Daconil 75 WP 2 3 2 1 4 5 0,454 A4 Heksa 50 SC 2 3 2 1 2 3 0,463 A5 Kontaf Plus 250 SC 3 3 1 1 2 2 0,238 A6 Lamzeb 85 WP 1 3 1 1 4 1 0,467 A7 Narkozeb 85 WP 1 4 1 1 2 3 0,475 A8 Score 250 EC 4 3 1 1 3 1 0,246 A9 Tridex 80 WP 1 4 2 2 2 1 0,900 A10 Ziflo 76 WG 1 3 2 1 5 4 0,588

5) Gunakan Tabel V dan lakukan pengurutan dari yang terbesar ke yang terendah, diperoleh Tabel VI.

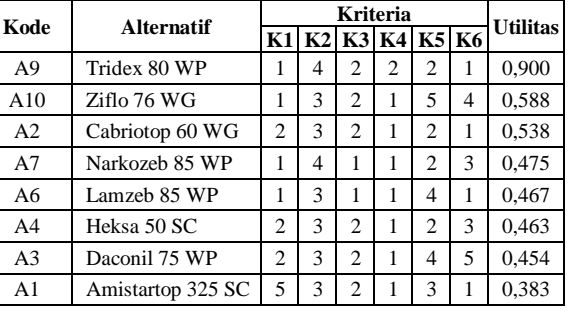

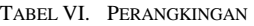

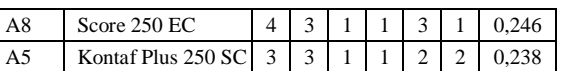

Berdasarkan Tabel VI yang merupakan hasil pembahasan diperoleh tiga pestisida terbaik yaitu alternatif A9 (Tridex 80 WP), A10 (Ziflo 76 WG), dan A2 (Cabriotop 60 WG) adalah tiga pestisida terbaik.

# *C. Desain Sistem*

Desain sistem adalah sebagai berikut:

1) *Use Case Diagram*, merupakan diagram yang bekerja dengan cara interaksi antara *user* dengan sistem. Lihat pada Gambar 2.

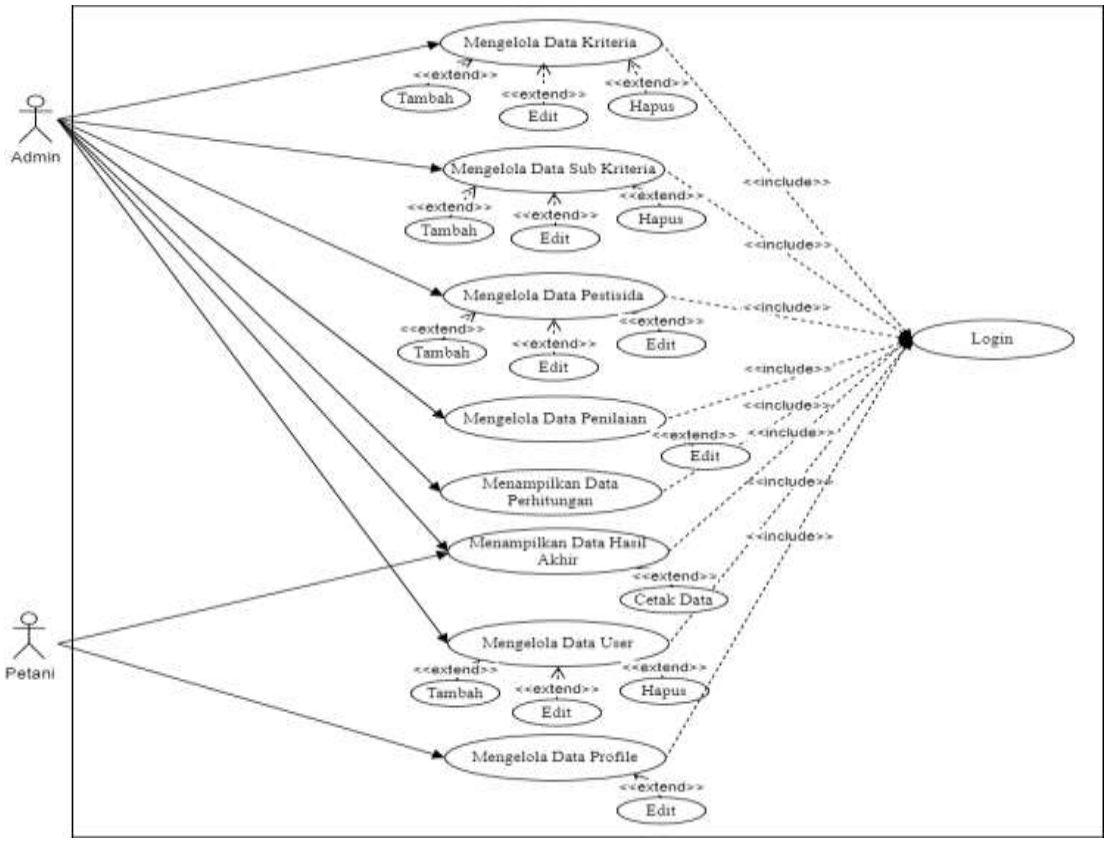

Gambar 2. *Use Case Diagram*

Gambar 2 menunjukkan ada 1 aktor dari Dinas Pertanian dan Pangan yaitu *admin* yang bertugas mengelola data-data yang dibutuhkan untuk melakukan proses penelitian seperti, data kriteria, sub kriteria, atribut kriteria, bobot kriteria, rating sub kriteria, menginput data pestisida yang akan dinilai, mengisi data penilaian pestisida, menampilkan hasil penilaian pestisida serta mengelola data *user*.

2) *Activity Diagram,* adalah langkah awal bagi pengguna untuk mengakses ke sistem. Untuk memasuki ke sistem memerlukan identitas *user* yang terdiri dari *username* dan *password*. *Activity Diagram* antara lain:

a) *Activity* Kriteria adalah syarat dalam metode ini yang

dibutuhkan untuk memproses data penilaian. Lihat Gambar 3.

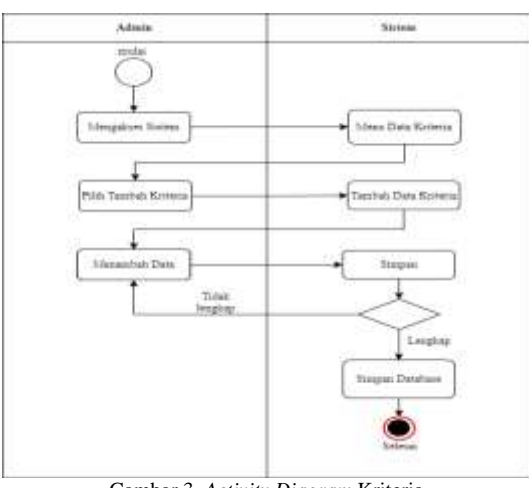

Gambar 3. *Activity Diagram* Kriteria

Gambar 3 menjelaskan alur admin dalam melakukan aktivitas seperti menambah, mengubah, menghapus serta melihat data kriteria.

b) *Activity* Alternatif, yang menggambarkan alur kerja dari sistem. Lihat Gambar 4.

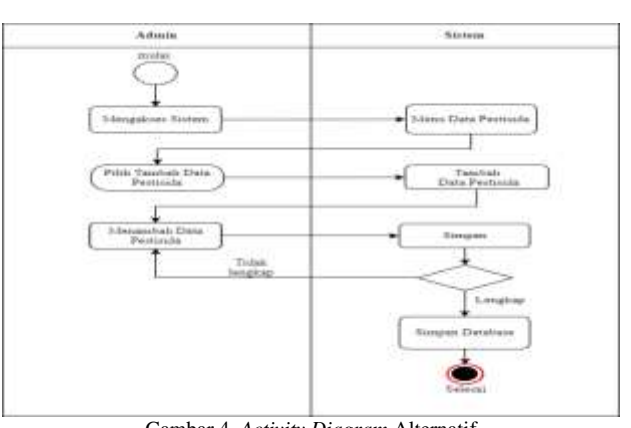

Gambar 4. *Activity Diagram* Alternatif

Gambar 4 menjelaskan alur *admin* dalam melakukan aktivitas seperti menambah, mengubah, menghapus serta melihat data alternatif.

c) *Activity* Perhitungan menggambarkan alur kerja dari sistem dalam perhitungan alternatif yang terdapat dalam *database* sistem. Lihat pada Gambar 5.

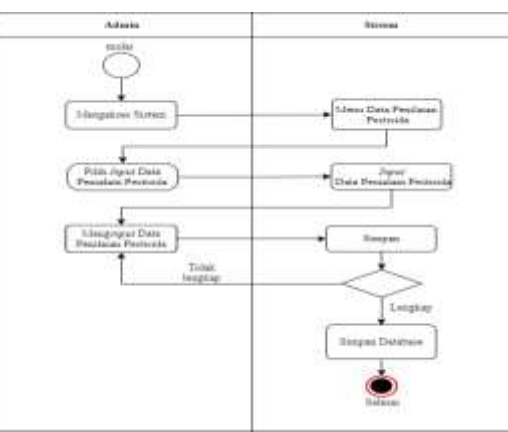

Gambar 5. Activity Diagram Penilaian

Gambar 5 menjelaskan alur admin dalam melakukan aktivitas mengelola perhitungan.

3) *Class Diagram* merupakan penjelasan detail tiap-tiap kelas dari suatu sistem, juga memperlihatkan aturan-aturan dan tanggung jawab entitas yang menentukan perilaku sistem. Lihat Gambar 6.

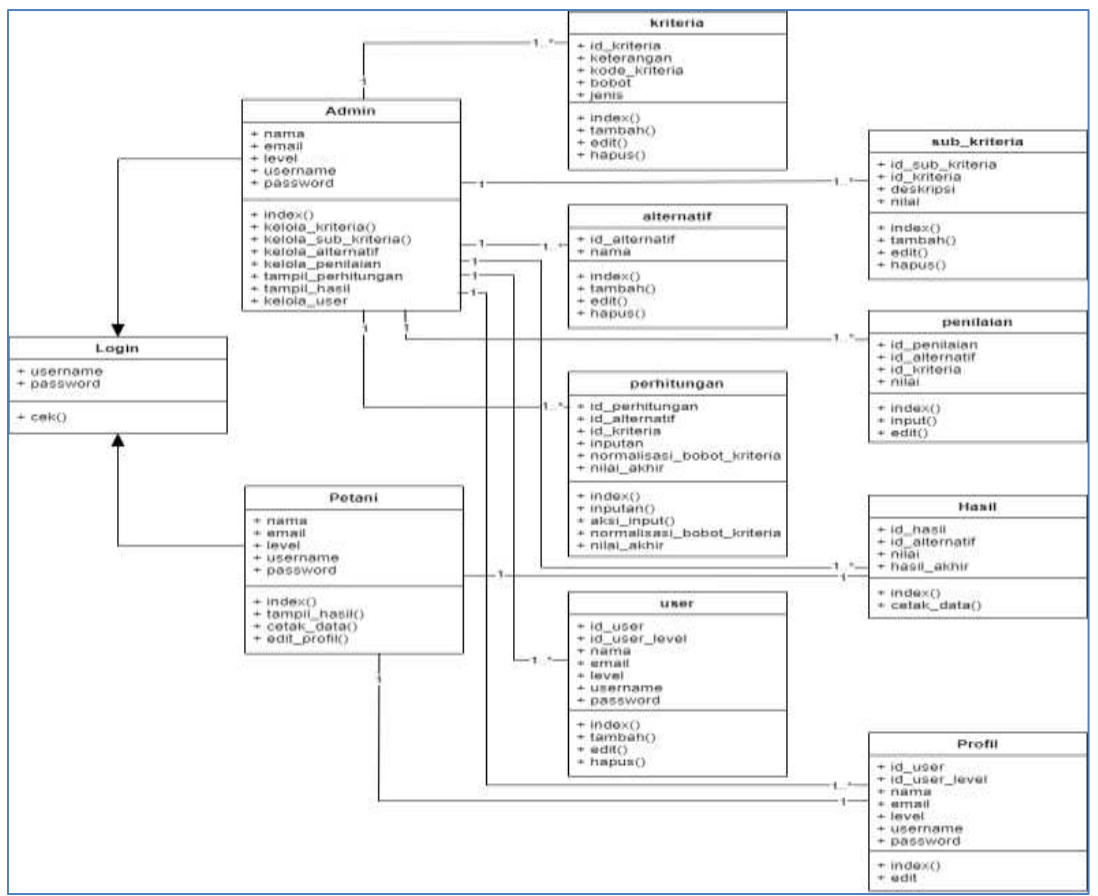

Gambar 6. *Class Diagram*

# *D. Implementasi Sistem*

- Adapun implementasi sistem antara lain:
- 1) Tampilan halaman alternatif, lihat Gambar 7.

| Detwerk        |                 | 悲 Data Pestiside        |                        | +GrantCas    |
|----------------|-----------------|-------------------------|------------------------|--------------|
| Deathers       |                 | ID Oxfor Data Fertivian |                        |              |
| Dea So Vitra   | they at a sales |                         |                        | <b>Hards</b> |
| @ Dealerfride  | <b>No.1.</b>    |                         | <b>Illino Aberutif</b> | <b>Alle</b>  |
| Deathylline    | $\alpha$        | Melmour IPS 92          |                        | D            |
| Dau Pehitungan | -2              | America's COVIC         |                        | D            |
| Dealer Art     | 3               | Artist & Wh             |                        | о            |
| --             |                 | All And Hits            |                        |              |
| III-Deather    | D.              | <b>Barbard HTWF</b>     |                        |              |

Gambar 7. Halaman Alternatif

Gambar 7 merupakan tampilan alternatif (pestisida) yang menunjukkan data pestisida sesuai dengan data penelitian.

2) Tampilan halaman kriteria, lihat Gambar 8.

| PISTILIDI.<br>Þ<br>TELEAUX        |                              |                                                  |                         |               |            |                   |
|-----------------------------------|------------------------------|--------------------------------------------------|-------------------------|---------------|------------|-------------------|
| <b>Bathcall</b>                   | <b>Data Kriteria</b>         |                                                  |                         |               |            | $+$ Architecture  |
| 0 Day Kitaris                     | <b>III</b> Orfor Toth Ethnia |                                                  |                         |               |            |                   |
| <b>Batchids</b> schools           |                              | $\sinh$ is $\pm$ only.<br>3007<br><b>Houston</b> |                         |               |            |                   |
| Data Pentilide                    | m L                          | <b>Ede Kituria</b>                               | <b>Name Offertie</b>    | <b>Text</b>   | s.         | Akto.             |
| Data Pendulan                     |                              | n<br>Y.                                          | Hep                     | 125           | <b>Cut</b> | gγ <mark>α</mark> |
| <b>Zida Perhaps</b>               | ×                            | $\alpha$                                         | tistitasi               | is            | denti      | ۵                 |
| .<br>Dasrusi Willia               | о                            | ū                                                | Inter Privat per Dilumi | x             | limit      | O                 |
|                                   | ٠                            | 100                                              | Online                  | $\frac{1}{2}$ | limit      | o                 |
| <b>Ilasther</b><br><b>Handler</b> | v                            | ö                                                | Dye War Kemay           | ší.<br>99     | limit      | ۵                 |

Gambar 8. Halaman Kriteria

Gambar 8 merupakan tampilan kriteria yang menunjukkan data kriteria dan bobot dengan aksi tambah, edit dan hapus.

3) Tampilan halaman penilaian, lihat Gambar 9.

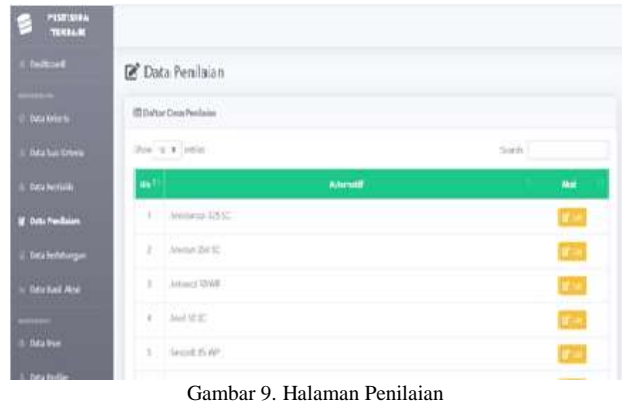

Gambar 9 merupakan tampilan penilaian yang menunjukkan penilaian setelah menambahkan data pestisida sesuai dengan data penelitian.

4) Tampilan halaman perhitungan, lihat Gambar 10.

| U. Darbinert             |    | Cata Perhitungan              |     |                     |              |     |          |    |
|--------------------------|----|-------------------------------|-----|---------------------|--------------|-----|----------|----|
| II. Data Kilensia        |    | El Motris Personalism Kilderb |     |                     |              |     |          |    |
| Deta Sab Kristia         | Ħ4 | Abermett                      | ē.  | $\ddot{\mathbf{c}}$ | ö            | a   | $\alpha$ | W. |
| - Data Fridinian         |    | <b>ANNUARDE</b>               | ï   | ï                   | r            | ĭ   |          |    |
| <b>Data Produce</b>      |    | 3   Amany 25/52               | ٠   | ×                   | ٠            | ١   | ı.       |    |
| <b>2</b> Driv Frittinger |    | 1 Amount 70901                | -39 | ×                   | $\alpha$     | ٠   | ٠        | W. |
| Data Heal Ana            |    | 4 Aug 1210                    | s.  | $\mathcal{R}_i$     | $\mathbb{Z}$ | (1) | x        | n  |
|                          |    | 1 Becom NHP                   | ٠   | ×                   | ٠            | ٠   | ¥        | ¥  |
| --<br>is Dea Use         |    | 5 January 549                 | ×   | ž                   | x            | ×   | s        |    |
| Data Polde               |    | 2 home to we                  | ż.  | ×                   | x            | ×   | š.       | ٠  |

Gambar 10. Halaman Perhitungan

Gambar 10 merupakan tampilan perhitungan yang menampilkan tahap perhitungan perangkingan pestisida dengan metode MABAC.

5) Tampilan halam hasil akhir, lihat Gambar 11.

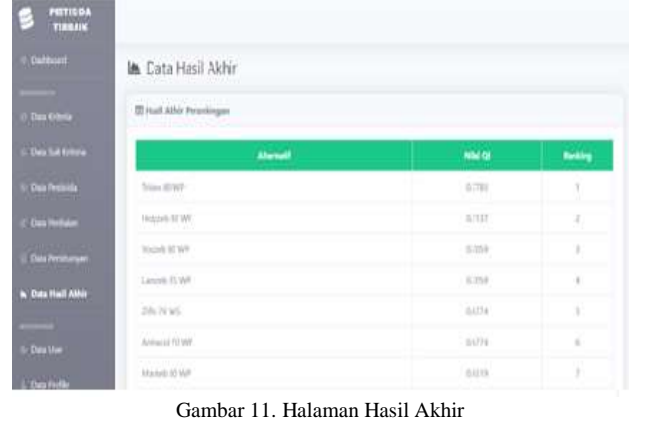

Gambar 11 merupakan tampilan hasil akhir yang menunjukkan tampilan hasil akhir berupa perangkingan dari data pestisida setelah melakukan perhitungan

#### V. KESIMPULAN

Pada penelitian yang telah dilakukan penulis, maka diperoleh kesimpulan bahwa penggunaan metode *Multi Attribute Utility Theory* (MAUT) dapat membantu pihak Dinas Pertanian dan Pangan, khususnya para petani cabai dalam memilih pestisida yang baik dan benar sehingga dapat meningkatkan produktivitas tanaman cabai. Hasil perhitungan yang dihasilkan dari penerapan metode MAUT adalah alternatif Tridex 80 WP dengan nilai 0,900, Ziflo 76 WG dengan nilai 0,588, dan Cabriotop 60 WG dengan nilai 0,538 yang merupakan tiga pestisida terbaik untuk tanaman cabai.

### VI. SARAN

Penelitian ini menggunakan metode MAUT. Disarankan untuk menggunakan metode lain, misalnya MABAC, EDAS, DIA, TOPSIS, SMART, dan lain-lain sehingga hasilnya dapat dibandingkan metode yang lebih baik dan akurat.

#### DAFTAR PUSTAKA

- [1] N. Hadinata, "Implementasi Metode Multi Attribute Theory(MAUT) pada Sistem Pendukung Keputusan dalam Menentukan Penerima Kredit," *SISFOKOM (Sistem Inf. dan Komputer)*, vol. 7, no. 2, pp. 87–92, 2018.
- [2] R. Kariman, H. Priyanto, and H. Sastypratiwi, "Implementasi Metode Multi Attribute Utility Theory (MAUT) pada Aplikasi Pemilihan Staf Berprestasi Dinas Pangan Pertanian dan Perikanan Kota Pontianak," *JUSTIN (Jurnal Sist. dan Teknol. Inf. )*, vol. 8, no. 2, pp. 212–217, 2020, doi: 10.26418/justin.v8i2.38234.
- [3] M. I. Nasution, A. Fadlil, and Sunardi, "Perbandingan Metode SMART dan MAUT untuk Pemilihan Karyawan pada Merapi Online Corporation," *JTIIK (Jurnal Teknol. Inf. dan Ilmu Komputer)*, vol. 8, no. 6, pp. 1205–1214, 2021, doi: 10.25126/jtiik.2021863583.
- [4] F. El Khair, S. Defit, and Y. Yuhandri, "Sistem Keputusan dengan Metode Multi Attribute Utility Theory dalam Penilaian Kinerja Pegawai," *J. Inf. dan Teknol.*, vol. 3, no. 4, pp. 215–220, 2021, doi: 10.37034/jidt.v3i4.155.
- [5] E. Satria, N. Atina, M. E. Simbolon, and A. P. Windarto, "SPK: Algoritma Multi-Attribute Utility Theory (MAUT) pada Destinasi Tujuan Wisata Lokal di Kota Sidamanik," *CESS (Computer Eng. Syst. Sci.*, vol. 3, no. 2, pp. 168–172, 2018, doi: 10.24114/cess.v3i2.9954.
- [6] Ramadiani, H. R. Hatta, N. Novita, and Azainil, "Comparison of Two methods Between TOPSIS and MAUT in Determining BIDIKMISI Scholarship," *ICIC (International Conf. Informatics Comput.*, vol., no., p., 2018, doi: 10.1109/IAC.2018.8780455.
- [7] W. Apriani, "Sistem Pendukung Keputusan Pemilihan Pimpinan dengan MetodeMulti Attribute Utility Theory(MAUT) di PT.Sagami Indonesia," *J. Mantik*, vol. 3, no. 2, pp. 10–19, 2019, [Online]. Available: https://iocscience.org/ejournal/index.php/mantik/index
- [8] T. Imandasari, A. P. Windarto, and D. Hartama, "Analisis Metode MAUT pada Pemilihan Deodorant," *SAINTEKS (Seminar Nas. Teknol. Komput. Sains)*, vol., no., pp. 736–739, 2019, [Online]. Available: https://seminar-id.com/semnas-sainteks2019.html
- [9] T. Limbong and J. Simarmata, "Menentukan Matakuliah yang Efektif Belajar Daring (Belajar dan Ujian) dengan Metode Multi-Attribute Utility Theory (MAUT)," *J. RESTI (Rekayasa Sist. dan Teknol. Informasi)*, vol. 4, no. 2, pp. 370–376, 2020, doi: 10.29207/resti.v4i2.1851.
- [10] A. Adam, A. Fuad, H. Kurniadi Siradjuddin, and S. N Kapita, "Sistem Pendukung Keputusan Pemilihan Dosen Berprestasi Di Universitas Khairun Ternate Menggunakan Metode Multi- Attribute Utility Theory," *JIKO (Jurnal Inform. dan Komputer)*, vol. 3, no. 3, pp. 166–

172, 2020, doi: 10.33387/jiko.v3i3.2246.

- [11] A. A. Kusuma, Z. M. Arini, U. Hasanah, and Mesran, "Analisa Penerapan Metode Multi Attribute Utility Theory (MAUT) dengan Pembobotan Rank Order Centroid (ROC) Dalam Pemilihan Lokasi Strategis Coffeshop Milenial di Era New Normal," *J. Sist. Komput. dan Inform.*, vol. 3, no. 2, pp. 51–59, 2021, doi: 10.30865/json.v3i2.3575.
- [12] Sukamto, Y. Andriyani, and I. D. Id, "Aplikasi Metode VIKOR untuk Menentukan Penerimaan Proposal Kegiatan Desa," *Komput. Terap.*, vol. 8, no. 2, pp. 336–345, 2022.
- [13] Sukamto, I. D. Id, and A. D. Jukris, "Penerapan Metode TOPSIS untuk Menentukan Kelayakan Perpustakaan Sekolah Diakreditasi," *SISFOKOM (Sistem Inf. dan Komputer)*, vol. 12, no. 1, pp. 24–29, 2023.
- [14] Y. Setiawan and S. Budilaksono, "Sistem Pendukung Keputusan Pemilihan Mahasiswa Lulusan Terbaik dengan Menggunakan Metode Multi Attribute Utility Theory (MAUT) di STMIK Antar Bangsa," *Ikraith-Informatika*, vol. 6, no. 2, pp. 12–20, 2022, doi: 10.37817/ikraith-informatika.v6i2.1566.
- [15] D. H. Ramadan, M. R. Siregar, and S. Ramadan, "Penerapan Metode MAUT dalam Penentuan Kelayakan TKI dengan Pembobotan ROC," *J. Media Inform. Budidarma*, vol. 6, no. 3, pp. 1789–1795, 2022, doi: 10.30865/mib.v6i3.4441.
- [16] Y. A. Situmorang, N. Dalimunthe, I. Parlina, and M. R. Lubis, "Penerapan Metode MAUT pada Pemilihan Bimbingan Intensif Terbaik di Pematangsiantar," *KOMIK (Konferensi Nas. Teknol. Inf. dan Komputer)*, vol. 2, no. 1, pp. 249–255, 2018, doi: 10.30865/komik.v2i1.934.
- [17] Elviani, E. Haerani, E. P. Cynthia, F. Kurnia, and F. Syafira, "Sistem Pendukung Keputusan Penilaian Kinerja Guru Menggunakan Metode Multi Attribute Utility Theory (MAUT)," *JIPI (Jurnal Ilm. Penelit. dan Pembelajaran Inform.*, vol. 7, no. 3, pp. 993–1004, 2022, doi: 10.55606/jitek.v2i3.545.
- [18] J. H. Lubis, S. Esabella, M. Mesran, D. Desyanti, and D. M. Simanjuntak, "Penerapan Metode Multi Attribute Utility Theory (MAUT) dalam Pemilihan Karyawan yang di Non-Aktifkan di Masa Pandemi," *J. Media Inform. Budidarma*, vol. 6, no. 2, pp. 969–978, 2022, doi: 10.30865/mib.v6i2.3909.
- [19] Sunardi, R. Umar, and D. Sahara, "Best Employee Decision Using Multi Attribute Utility Theory Method," *J. RESTI (Rekayasa Sist. dan Teknol. Informasi)*, vol. 6, no. 6, pp. 945–951, 2022, doi: 10.29207/resti.v6i6.4318.
- [20] M. M. Boangmanalu, Mesran, and B. Purba, "Implementasi Metode MAUT dalam Seleksi Calon Marketing Retail dengan menerapkan pembobotan ROC," *J. Ilm. Media SISFO*, vol. 16, no. 2, pp. 81–91, 2022, doi: 10.33998/mediasisfo.2022.16.2.1264.